## $<< . \text{NET} \qquad \qquad \Longrightarrow$

 $<<.NET$   $>>$ 

- 13 ISBN 9787113095208
- 10 ISBN 7113095208

出版时间:2008-12

页数:214

字数:325000

extended by PDF and the PDF

http://www.tushu007.com

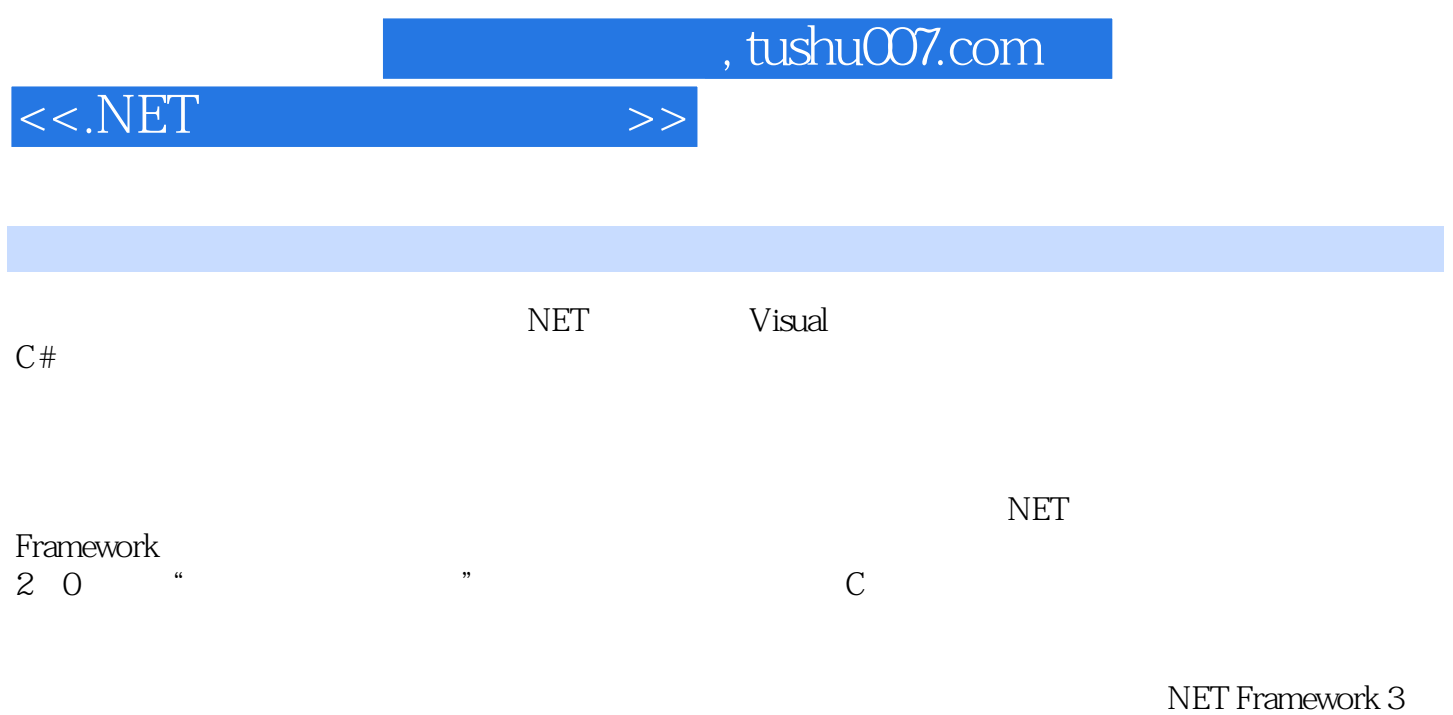

 $<<.NET$   $>>$ 

 $1$  $1 \quad 1$  $1\quad2$  $1 \t2 \t1$  $1 \t2 \t2$   $\cdot$  $1 \t3"$  " 1 3 1  $1\quad 3\quad 2$ 1 3 3 1 3 4 1 4 Microsoft NET 1 4 1 Microsoft NET 1 4 2 NET 1.4.3 Visual Studio.NET 1  $5$  Visual C# 1 6 2 Visual Studio  $2 \quad 1$ 2 2 C# 2.2.1 Visual Studio 2.2.2 Visual Studio 2.2.3 2 3 Windows 2.3.1 Windows 2 3 2 2 3 3  $2 \t3 \t4$ 2 3 5 2 4  $3$ 3 1 3 2  $3 \t2 \t1$ 3 2 2  $3\quad2\quad3$  3.2.4 函数 3 2 5 3 2 6 3 2 7 3 2 8  $\begin{array}{cc} 3 & 3 \\ 3 & 4 \end{array}$  $\begin{array}{cccc} 3 & 4 \\ 3 & 4 & 1 \end{array}$ MenuStrip

 $<< .\overline{\text{NET}}$   $>>$ 

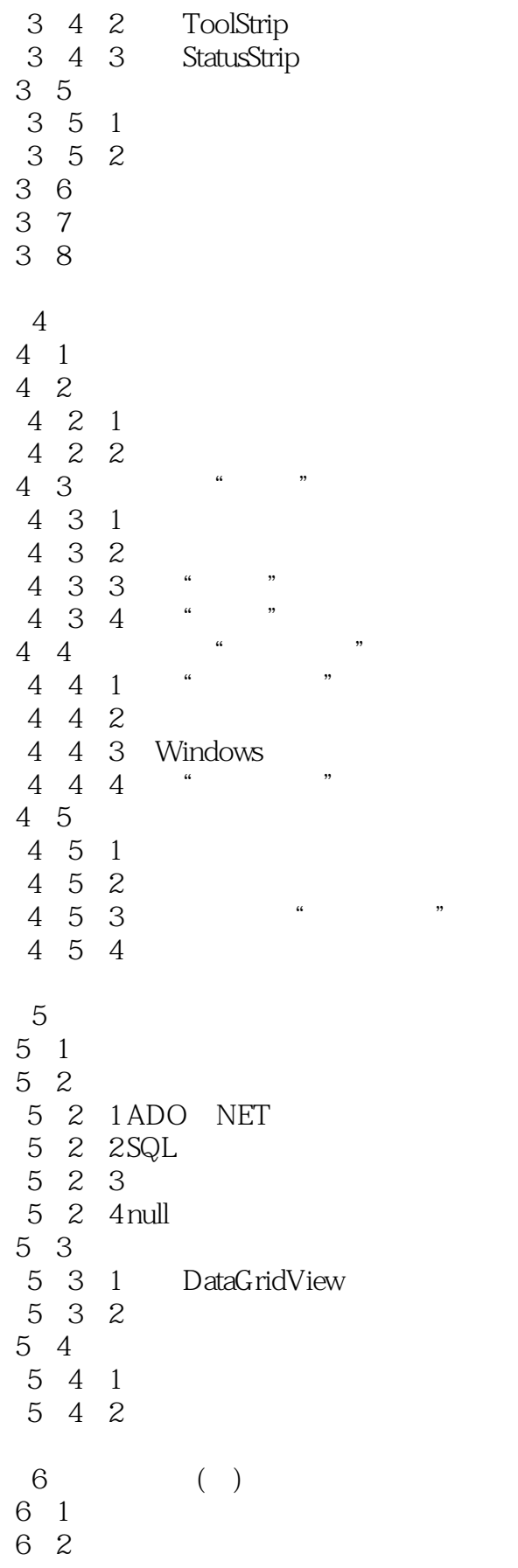

 $<< . \text{NET} \qquad \qquad \Longrightarrow$ 

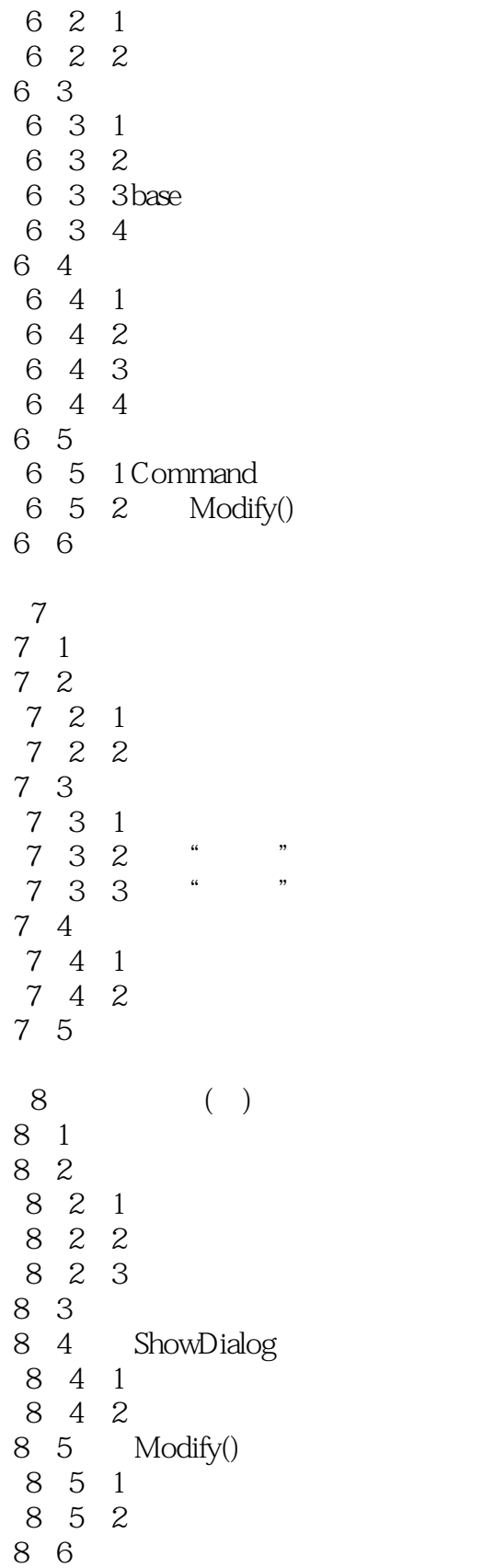

 $9<sub>°</sub>$ 

 $<< . \text{NET} \qquad \qquad \text{>>}$ 

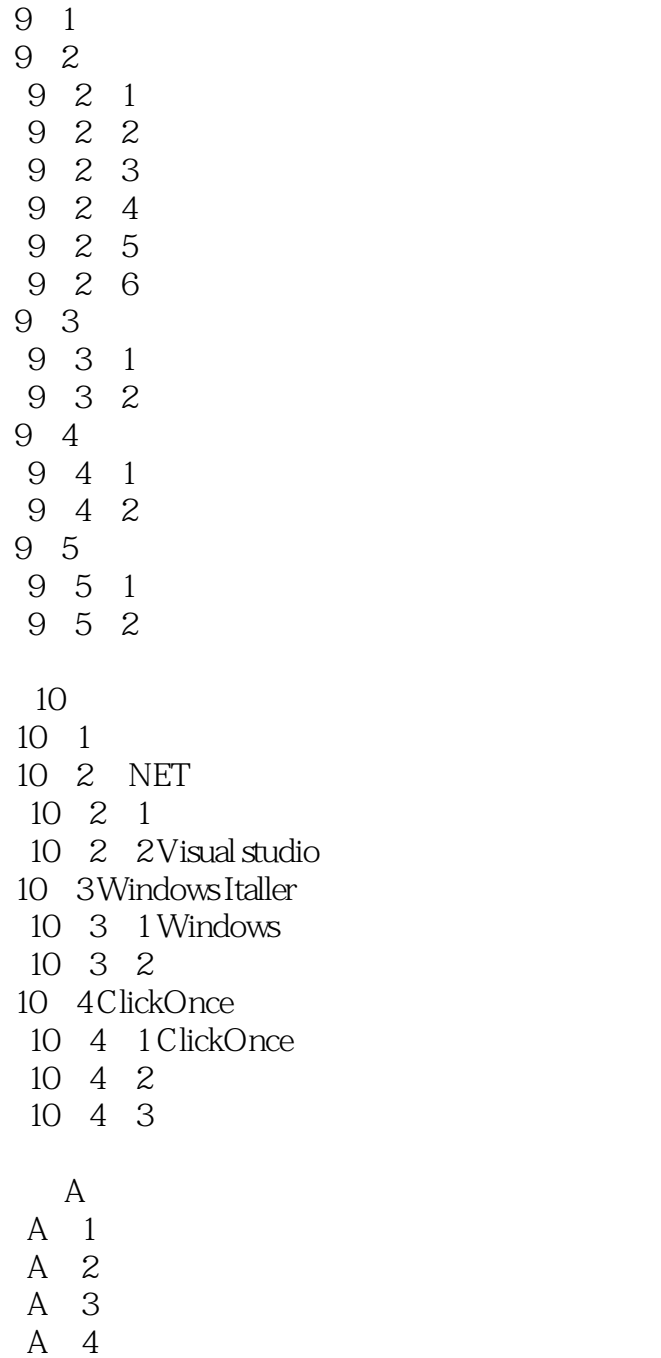

 $A$ 

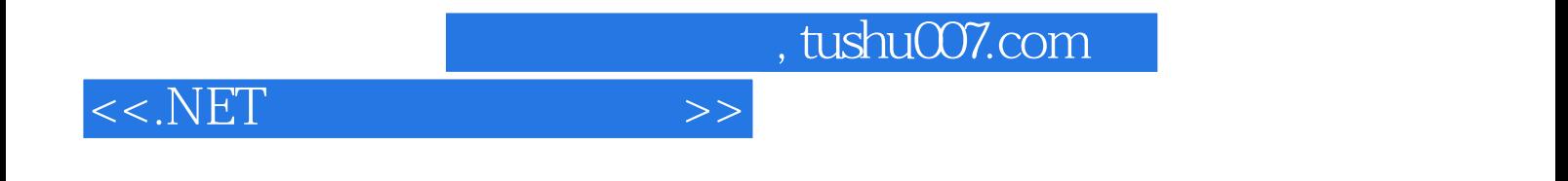

本站所提供下载的PDF图书仅提供预览和简介,请支持正版图书。

更多资源请访问:http://www.tushu007.com